## **REGULAMIN PROMOCJI "JA+ MOJA FIRMA 2XL+ ABO 0 W SKLEPIE INTERNETOWYM – RATY Z OPŁATĄ POCZĄTKOWĄ" ("REGULAMIN PROMOCJI") WERSJA Z 06.11.2017 R.**

## **§ 1 POSTANOWIENIA OGÓLNE**

- 1. Promocja **"JA+ MOJA FIRMA 2XL+ ABO 0 W SKLEPIE INTERNETOWYM – RATY Z OPŁATĄ POCZĄTKOWĄ"** ("**Promocja**") organizowana przez
	- Polkomtel sp. z o.o.<sup>1</sup> ("**Polkomtel**") skierowana jest do przedsiębiorców i innych klientów posiadających REGON, którzy w czasie jej trwania: a) zawrą z Polkomtel na piśmie umowę o świadczenie usług telekomunikacyjnych ("**Umowa**") na okres **24** lub **36 miesięcy** ("**czas oznaczony Umowy**"), lub
	- b) korzystając z możliwości przeniesienia przydzielonego numeru w ruchomej publicznej sieci telekomunikacyjnej z sieci innego dostawcy usług telekomunikacyjnych do sieci Polkomtel zawrą z Polkomtel na piśmie Umowę dotyczącą numeru przeniesionego na czas oznaczony Umowy, stając się Abonentami<sup>2</sup> **.**
- 2. Promocja trwa od 06.11.2017 r. do odwołania.
- 3. Użyte w Regulaminie Promocji określenia pisane z wielkiej litery, o ile nie zdefiniowano ich inaczej w Regulaminie Promocji, posiadają znaczenie nadane im w Regulaminie świadczenia usług telekomunikacyjnych przez Polkomtel sp. o.o. – Abonament ("**Regulamin**").

### **§ 2 UPRAWNIENIA ABONENTA**

1. Abonent w ramach Promocji może wybrać jeden z Promocyjnych Planów Cenowych: **JA+ Moja Firma 39, JA+ Moja Firma 49** lub **JA+ Moja Firma 69**  ("**Promocyjny Plan Cenowy**"). Liczbę minut wliczonych w Opłatę abonamentową oraz dodatkowe opcje usług w poszczególnych Promocyjnych Planach Cenowych przedstawia tabela poniżej:

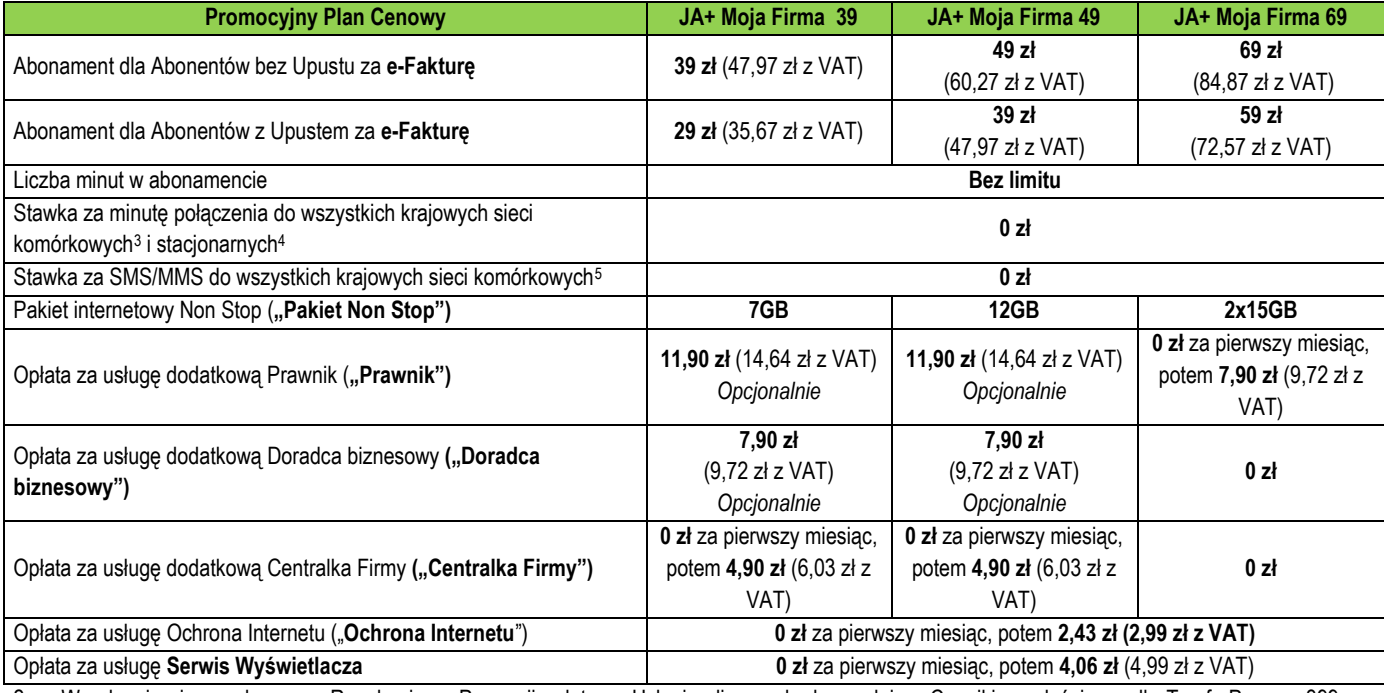

2. W zakresie nieuregulowanym Regulaminem Promocji opłaty za Usługi naliczane będą zgodnie z Cennikiem właściwym dla Taryfy Progres 399 z wyłączeniem usług w roamingu (Połączenia w roamingu i Pozostałe usługi w roamingu).

3. W ramach Promocji Abonent uzyskuje prawo do korzystania z Usług na specjalnych warunkach promocyjnych określonych w Regulaminie Promocji przez cały okres świadczenia Usług<sup>6</sup>, chyba że z treści Regulaminu Promocji wynika inny termin.

#### **Urządzenie telekomunikacyjne/inny towar**

- 4. Polkomtel umożliwia Abonentowi zakup od Polkomtel Urządzeń telekomunikacyjnych/innych towarów po promocyjnej cenie wskazanej w Cenniku urządzeń telekomunikacyjnych/innych towarów oferowanych w promocjach typu **JA+ Firma - RATY Z OPŁATĄ POCZĄTKOWĄ** rozłożonej na **25** lub **37 rat**. Całkowity koszt zakupu Urządzenia telekomunikacyjnego/innego towaru na raty jest równy cenie promocyjnej określonej w Cenniku urządzeń telekomunikacyjnych/innych towarów oferowanych w promocjach typu **JA+ Firma - RATY Z OPŁATĄ POCZĄTKOWĄ.**
- 5. Polkomtel umożliwia Abonentowi zakup od Polkomtel Urządzeń telekomunikacyjnych/innych towarów po promocyjnej cenie, wskazanej w Załączniku nr 1 lub nr 2 do Regulaminu Promocji rozłożonej na **24** lub **36 rat miesięcznych**. Całkowity koszt zakupu Urządzenia telekomunikacyjnego/innego

<sup>&</sup>lt;sup>6</sup> Okres ten liczony jest od dnia aktywacji Karty SIM. Skorzystanie przez Abonenta po zawarciu Umowy z nowej oferty promocyjnej może spowodować utratę prawa do korzystania z usług i pakietów określonych w Regulaminie Promocji.

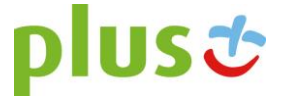

j

<sup>1</sup> Polkomtel sp. z o.o. z siedzibą w Warszawie, ul. Konstruktorska 4, 02-673 Warszawa, wpisana do rejestru przedsiębiorców Krajowego Rejestru Sądowego prowadzonego przez Sąd Rejonowy dla m. st. Warszawy, XIII Wydział Gospodarczy Krajowego Rejestru Sądowego pod nr KRS 0000419430, NIP 527-10-37-727, Regon 011307968, kapitał zakładowy 3 525 300 000 zł., Dział Obsługi Klienta tel. 601102601, fax 601102602 (opłaty jak za zwykłe połączenie telefoniczne zgodnie z pakietem taryfowym dostawcy usług, z którego korzysta Abonent) lub 2601 (jednorazowa opłata za połączenie z konsultantem - 1,97 zł z VAT), e-mail: bok@plus.pl

<sup>2</sup> W rozumieniu Regulaminu świadczenia usług telekomunikacyjnych przez Polkomtel sp. z o.o. – Abonament.

<sup>&</sup>lt;sup>3</sup> Nie obejmujepołączeń w ramach usługi "Przekazywanie połączeń", połączeń na numery serwisów rozrywkowych, informacyjnych i inne numery specjalne oraz w roamingu, z wyłączeniem roamingu w UE, Islandii, Norwegii i Liechtensteinie.

<sup>4</sup> Nie obejmujepołączeń na numery serwisów rozrywkowych, informacyjnych i inne numery specjalne oraz w roamingu, z wyłączeniem roamingu w UE, Islandii, Norwegii i Liechtensteinie.

<sup>5</sup> Nie obejmujeSMS-MMS na numery serwisów rozrywkowych, informacyjnych i inne numery specjalne oraz w roamingu, z wyłączeniem roamingu w UE, Islandii, Norwegii i Liechtensteinie.

towaru jest równy cenie promocyjnej tego Urządzenia, określonej w Załączniku nr 1 lub nr 2 do Regulaminu Promocji. Urządzenia telekomunikacyjne/inne towary nie są samodzielnie przedmiotem Promocji.

- 6. Polkomtel zastrzega, iż dostępność poszczególnych modeli Urządzeń telekomunikacyjnych/innych towarów w Promocji uzależniona jest od aktualnych stanów magazynowych Polkomtel.
- 7. Polkomtel informuje, że tablety, telewizory i konsole sprzedawane w ramach Promocji nie współpracują z Kartą SIM, udostępnianą wraz z zawarciem Umowy, a tym samym za ich pośrednictwem nie jest możliwe korzystanie z Usług.
- 8. Polkomtel informuje, iż w przypadku zakupu Urządzenia telekomunikacyjnego/innego towaru, sprzedawca ma obowiązek dostarczyć zakupione Urządzenie telekomunikacyjne/inny towar bez wad. Sprzedawca jest odpowiedzialny względem kupującego, jeżeli sprzedane Urządzenie telekomunikacyjne/inny towar ma wadę fizyczną lub prawną (rękojmia). Sprzedawca odpowiada z tytułu rękojmi za wady fizyczne, jeżeli wada fizyczna zostanie stwierdzona przed upływem dwóch lat od dnia wydania Urządzenia telekomunikacyjnego/innego towaru.
- 9. W przypadku, gdy na zakupione Urządzenie telekomunikacyjne/inny towar producent udziela gwarancji, treść gwarancji oraz sposób jej realizacji są ustalane w oświadczeniu gwarancyjnym producenta. Okres gwarancji rozpoczyna się w dniu zakupu przez Abonenta Urządzenia telekomunikacyjnego/innego towaru. W celu zgłoszenia roszczeń z tytułu gwarancji należy zwrócić się z dowodem zakupu i dokumentem gwarancyjnym Urządzenia telekomunikacyjnego/innego towaru, jeśli został wydany, do podmiotu świadczącego usługi serwisowe w imieniu producenta. Informacja o podmiotach świadczących usługi serwisowe Urządzeń telekomunikacyjnych/innych towarów dostępnych w ofercie Polkomtel oraz informacje o sposobie kontaktowania się z tymi podmiotami dostępne są w Punktach sprzedaży (obsługi). Informacji o kosztach usług serwisowych Urządzeń telekomunikacyjnych/innych towarów udzielają podmioty, o których mowa w zdaniu poprzedni
- 10. Polkomtel zwraca uwagę, iż niektóre Urządzenia telekomunikacyjne zawierają aplikacje, które mogą m.in.:
	- a) uruchamiać automatycznie transfer danych poprzez funkcje łączenia się Urządzenia telekomunikacyjnego z Internetem z wykorzystaniem transmisji danych,
		- b) iniciować połaczenia o podwyższonej opłacie,
		- c) w sposób automatyczny przesyłać do producentów tych Urządzeń telekomunikacyjnych dane osobowe Abonenta,
		- d) powodować przesyłanie do Abonenta informacji handlowych drogą elektroniczną,

e) przekazywać do osób trzecich zgody Abonentów na przetwarzanie danych osobowych i otrzymywanie informacji handlowej drogą elektroniczną. Wyłącznie odpowiedzialnym za zamierzone skutki działania aplikacji, o których mowa powyżej jest producent takiego Urządzenia telekomunikacyjnego. Polkomtel zachęca więc do szczegółowego zapoznania się z treścią instrukcji obsługi nabywanego w Promocji Urządzenia telekomunikacyjnego, a w szczególności z warunkami korzystania oraz regulaminami serwisów internetowych producentów Urządzeń Telekomunikacyjnych.

- 11. Polkomtel informuje, iż w oprogramowaniu Urządzenia telekomunikacyjnego dokonano implementacji aplikacji wspierającej komunikację i realizację Umowy i umowy ratalnej.
- 12. Polkomtel informuje, że Urządzenia telekomunikacyjne z wbudowanym systemem operacyjnym takim jak Apple iPhone OS, Android, Bada, Symbian, Windows Mobile, Windows Phone mogą łączyć się z Internetem w celu pobrania danych, aktualizacji bazy danych, dokonywania aktualizacji i synchronizacji. Opłaty naliczane są zgodnie z Cennikiem właściwym dla posiadanej przez Abonenta taryfy/promocyjnego planu cenowego. W przypadku korzystania z usług telekomunikacyjnych za pomocą wskazanych Urządzeń Telekomunikacyjnych za granicą w ramach roamingu międzynarodowego, konsekwencją automatycznej wymiany danych jest konieczność ponoszenia dodatkowo opłat za transmisję danych w sieci operatora zagranicznego, zgodnie z aktualnym Cennikiem opłat roamingowych właściwym dla posiadanej przez Abonenta taryfy/promocyjnego planu cenowego. Lista partnerów roamingowych Polkomtel dostępna jest na stronie internetowe[j www.plus.pl.](http://www.plus.pl/)
- 13. Polkomtel informuje, że korzystanie z portalu mobilnego wap.plus.pl i m.plus.pl za pomocą przeglądarki Opera jest płatne z uwagi na techniczne rozwiązania zastosowane w tej przeglądarce. Opłaty naliczane są zgodnie z Cennikiem właściwym dla posiadanej przez Abonenta taryfy/promocyjnego planu cenowego.

#### **Promocyjna opłata aktywacyjna**

14. Promocyjna opłata aktywacyjna w ramach każdej z Umów zawartych w ramach Promocji wynosi **1 zł** (1,23 zł z VAT) i jest płatna z pierwszym Rachunkiem telefonicznym.

## **E-Faktura**

15. Abonent, który w ramach Promocji aktywuje elektroniczną fakturę na zasadach określonych w "**Regulaminie wystawiania i przesyłania, w tym udostępniania faktur w formie elektronicznej (e-faktur)**" ("**e-Faktura**") otrzyma **10 zł** (12,30 zł z VAT) upustu na abonament ("**Upust**"). Upust będzie przydzielany odrębnie na każdy Okres rozliczeniowy przez cały czas posiadania aktywnej e-Faktury. O przyznaniu Upustu na dany Okres rozliczeniowy decyduje posiadanie aktywnej e-Faktury w ostatnim dniu poprzedniego Okresu rozliczeniowego. Upust będzie przydzielany do czasu dezaktywacji e-Faktury. Ponowna aktywacja e-Faktury wznowi przyznawanie Upustu od następnego Okresu rozliczeniowego po ponownej aktywacji e-Faktury.

#### **Rabat na abonament**

- 16. Abonent, który w ramach Promocji zawarł z Polkomtel na piśmie Umowę na okres **24 miesięcy** otrzyma 100% rabatu na abonament **("Rabat na abonament")** przez **4 pierwsze Okresy rozliczeniowe**. Abonent, który w ramach Promocji zawarł z Polkomtel na piśmie Umowę na okres **36 miesięcy** otrzyma **"Rabat na abonament"** przez **8 pierwszych Okresów rozliczeniowych**.
- 17. Aktywacja Rabatu na abonament jest automatyczna i **bezpłatna. Abonent nie może zrezygnować z Rabatu na abonament.**

#### **Pakiet internetowy Non Stop**

18. Abonent, który w ramach Promocji wybrał jeden z Promocyjnych Planów Cenowych: **JA+ Moja Firma 39**, **JA+ Moja Firma 49** lub **JA+ Moja Firma 69**  zleca aktywację cyklicznego Pakietu Internetowego Non Stop ("**Pakiet Non Stop**") do wykorzystania na przesyłanie i odbieranie danych, zgodnie z

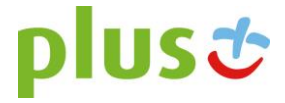

poniższą specyfikacją, do wysokości podstawowego limitu ilości danych określonego rozmiarami danego Pakietu Non Stop (podstawowy limit transmisji danych).

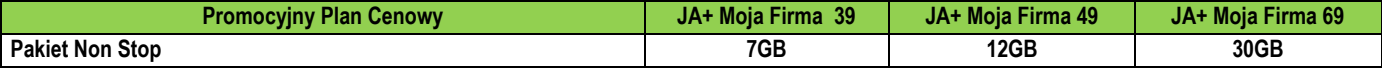

16. Aktywacja Pakietu Internetowego Non Stop nastąpi w dniu rozpoczęcia świadczenia Usług na podstawie Umowy.

17. Abonent może w ramach Pakietu Internetowego Non Stop:

a. korzystać z dostępu do Internetu (APN: internet, www.plusgsm.pl, plus, prywatne APN), dostępu do WAP (APN: wap.plusgsm.pl).

b. wysyłać lub odbierać dane w technologii LTE, HSPA+, HSPA, 3G (UMTS), EDGE lub GPRS z zastrzeżeniem pkt. 18 lit. b oraz pkt. 19.

18. Pakiet Internetowy Non Stop nie obejmuje transmisji danych:

- a. w ramach usług MMS i video streaming, które to transmisje danych rozliczane są odpowiednio zgodnie z Cennikiem właściwym dla Promocyjnego Planu Cenowego, z którego korzysta Abonent bądź regulaminem promocyjnej usługi "Videorozmowa – spróbuj i zobacz" oraz "Transmisja Video Streaming".
- b. w roamingu z wyjątkiem Roamingu w UE opisanego w § 5 "Korzystanie z usług w Roamingu w UE".

19. W ramach Pakietu Internetowego Non Stop i poza Pakietem Internetowym Non Stop Abonent może wysyłać i odbierać dane w technologii LTE:

- a. tylko w ramach usługi dostępu do Internetu poprzez połączenia z APN plus. Korzystanie z prywatnych APN możliwe jest wyłącznie w technologii HSPA+, HSPA, 3G(UMTS), EDGE, GPRS
- b. tylko przy pomocy karty USIM, będącej własnością Polkomtel, Urządzenia telekomunikacyjnego obsługującego transmisję danych LTE oraz w zasięgu technologii LTE.
- 20. Pobrane i wysłane dane w ramach Pakietu Internetowego Non Stop naliczane są oddzielnie (w ramach jednej sesji w rozliczeniu dziennym). Pobrane i wysłane dane w ramach Pakietu Internetowego Non Stop liczone są co 512 KB.
- 21. Niewykorzystane części Pakietu Internetowego Non Stop nie przechodzą na kolejne Okresy rozliczeniowei nie są zwracane w jakiejkolwiek formie.
- 22. Po przekroczeniu w jednym Okresie rozliczeniowym podstawowego limitu transmisji danych w ramach wybranego Pakietu Internetowego Non Stop, prędkość transmisji danych zostanie obniżona do prędkości maksymalnej 32 kb/s.
- 23. Po obniżeniu prędkości transmisji danych, Abonent zostanie poinformowany za pomocą wiadomości SMS o możliwości przywrócenia pierwotnej prędkości transmisji danych poprzez zamówienie jednego z płatnych pakietów Plus Internet extra zgodnie z obowiązującą promocją "Plus Internet extra" opisaną na stronie [www.plus.pl/pie.](http://www.plus.pl/pie)
- 24. Abonent nie ma możliwości zmiany ani rezygnacji z Pakietu Internetowego Non Stop.

**Doradca biznesowy** – usługa płatna (opcjonalna)

- 25. Abonent, który w ramach Promocji wybierze Promocyjny Plan Cenowy: **Ja+ Moja Firma 39** lub **Ja+ Moja Firma 49** może zlecić aktywację usługi Doradca biznesowy, którą świadczy Polkomtel ("**Doradca biznesowy**").
- 26. W ramach usługi Doradca biznesowy Polkomtel umożliwia Abonentowi dostęp do Centrum Wsparcia Telefonicznego Doradców biznesowych pod numerem: **601108528** (krótki numer: **8528**) ("**Centrum Wsparcia"**) i korzystanie z pomocy indywidualnego doradcy w dni robocze od poniedziałku do piątku w godzinach od 08:00 do 20:00, z wyłączeniem dni ustawowo wolnych od pracy.
- 27. Abonent może zlecić aktywację oraz dezaktywację usługi Doradca biznesowy w następujący sposób:
	- a. telefonicznie, dzwoniąc do Działu Obsługi Klienta na numer 601102601 (opłata zgodnie z pakietem taryfowym dostawcy usług, z którego korzysta Abonent) lub na numer 2601 (jednorazowa opłata za połączenie z konsultantem - 1,97 zł z VAT) bądź bezpośrednio do Centrum Wsparcia pod numer: 601108528 (opłata zgodnie z Cennikiem właściwym dla Promocyjnego Planu Cenowego, z którego korzysta Abonent);
	- b. logując się do Plus Online na [http://www.plus.pl,](http://www.plus.pl/)
	- c. w Punkcie sprzedaży.
- 28. Rozpoczęcie oraz zakończenie świadczenia usługi Doradca biznesowy nastąpi w ciągu 24 godzin licząc od północy w dniu, w którym Abonent zlecił jej aktywację/dezaktywację.
- 29. Opłata za korzystanie z usługi Doradca biznesowy w każdym Okresie rozliczeniowym wynosi **7,90 zł** (9,72 zł z VAT).
- 30. Szczegółowe informacje na temat usługi Doradca biznesowy zostały opisane w Regulaminie Usługi "Doradca biznesowy" dostępnym na [http://www.plus.pl](http://www.plus.pl/)

### **Doradca biznesowy** – usługa bezpłatna

- 31. Abonent, który w ramach Promocji wybierze Promocyjny Plan Cenowy **JA+ Moja Firma 69** otrzyma automatycznie aktywowaną bezpłatną usługę Doradca biznesowy, którą świadczy Polkomtel w ramach Umowy ("**Doradca biznesowy**").
- 32. W ramach usługi Doradca biznesowy Polkomtel umożliwia Abonentowi dostęp do Centrum Wsparcia Telefonicznego Doradców biznesowych pod numerem: **601108528** (krótki numer: **8528**) ("**Centrum Wsparcia"**) i korzystanie z pomocy indywidualnego doradcy w dni robocze od poniedziałku do piątku w godzinach od 08:00 do 20:00, z wyłączeniem dni ustawowo wolnych od pracy.
- 33. Rozpoczęcie świadczenia usługi Doradca biznesowy nastąpi w dniu rozpoczęcia świadczenia Usług na podstawie Umowy. Abonent nie może zrezygnować z usługi Doradca biznesowy.
- 34. Zasady korzystania z usługi Doradca biznesowy oraz zakres wsparcia w ramach usługi Doradca biznesowy określa Regulamin Usługi "Doradca biznesowy" dostępny na [http://www.plus.pl](http://www.plus.pl/)

#### **Serwis Wyświetlacza** – usługa płatna po okresie bezpłatnym

- 35. Abonent w ramach Promocji zleca aktywację usługi Serwis Wyświetlacza ("**Serwis Wyświetlacza**"), która umożliwia Abonentom skorzystanie z usługi serwisowej telefonu komórkowego lub smartfonu, zakupionego w ramach Promocji, w zakresie uszkodzenia wyświetlacza lub ekranu tego telefonu komórkowego lub smartfonu. Serwisem Wyświetlacza nie są objęte telefony komórkowe i smartfony zakupione w ramach Promocji w zestawach.
- 36. Aktywacja Serwisu Wyświetlacza nastąpi automatycznie w ciągu 7 dni od rozpoczęcia świadczenia Usług na podstawie Umowy. Za moment aktywacji Serwisu Wyświetlacza uznaje się moment, w którym Polkomtel wysłał do Abonenta wiadomość SMS potwierdzającą aktywację Serwisu Wyświetlacza. Moment wysłania wiadomości SMS z dokładnością do minuty wysyłki można sprawdzić w szczegółach wiadomości SMS potwierdzającej aktywację Serwisu Wyświetlacza.
- 37. Korzystanie z Serwisu Wyświetlacza jest bezpłatne od momentu aktywacji do końca pierwszego pełnego Okresu rozliczeniowego ("**Okres Promocyjny Serwisu**"). Opłata za dostępność Serwisu Wyświetlacza w ciagu Okresu Promocyjnego Serwisu zawarta jest w Abonamencie.
- 38. Jeśli przed upływem Okresu Promocyjnego Serwisu, Abonent nie dezaktywuje Serwisu Wyświetlacza w sposób określony w punkcie poniżej, Serwis Wyświetlacza zostanie przedłużony automatycznie na kolejne 23 Okresy rozliczeniowe ("Okresy Rozliczeniowe Serwisu"). Opłata za korzystanie z Serwisu Wyświetlacza w każdym Okresie rozliczeniowym Serwisu wyniesie **4,06 zł** (4,99 zł z VAT). Po upływie 23 Okresów rozliczeniowych Serwisu Serwis Wyświetlacza zostanie dezaktywowany.
- 39. Abonent może w dowolnej chwili dezaktywować Serwis Wyświetlacza poprzez wysłanie bezpłatnej wiadomości SMS o treści **DEAKT SW1** na numer **2601<sup>7</sup>** .
- 40. W przypadku dezaktywacji Serwisu Wyświetlacza przed końcem Okresu Rozliczeniowego Serwisu, Serwis Wyświetlacza przestanie obowiązywać z dniem dezaktywacji, a pobrana opłata nie zostanie zwrócona. Abonent nie ma możliwości ponownej aktywacji Serwisu Wyświetlacza.
- 41. W przypadku wystąpienia uszkodzenia telefonu komórkowego lub smartfonu Abonent ma obowiązek skontaktować się z Centrum Pomocy pod numerem (22) 716 19 99. Opłata za połączenie naliczana jest zgodnie z Cennikiem właściwym dla Promocyjnego Planu Cenowego, z którego korzysta Abonent.
- 42. Szczegółowe informacie na temat Serwisu Wyświetlacza zostały opisane w regulaminie "Regulamin usługi Serwis Wyświetlacza" znajdującym się na stroni[e www.plus.pl](http://www.plus.pl/)

### **Usługa Prawnik** – usługa płatna (opcjonalna)

- 43. Abonent, który w ramach Promocji wybierze Promocyjny Plan Cenowy **JA+ Moja Firma 39** lub **JA+ Moja Firma 49 może** zlecić aktywację usługi dostępowej "**Usługa Prawnik**", która umożliwia skorzystanie z połączeń telefonicznych z infolinią **801 060 606** niezbędnych do korzystania z usługi świadczonej przez Availo sp. z o.o. na zasadach określonych w Regulaminie usługi dostępowej "Usługa Prawnik".
- 44. Abonent może korzystać z Usługi Prawnik na warunkach określonych w tabeli poniżej:

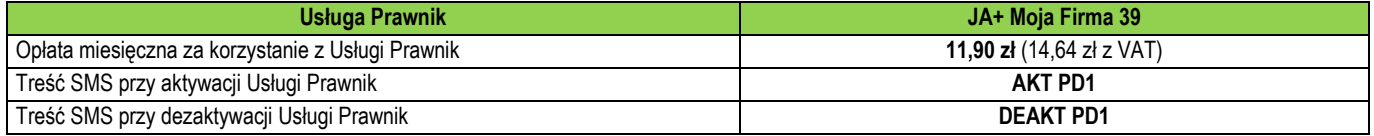

- 45. Abonent może zlecić aktywację/dezaktywację Usługi Prawnik poprzez:
	- a. wysłanie SMS pod nr 2601<sup>7</sup> o treści z tabeli powyżej,
	- b. telefonicznie dzwoniąc pod numer Działu Obsługi Klienta;
	- c. u sprzedawcy w Punkcie Sprzedaży Plusa.
- 46. Usługa Prawnik zostanie Abonentowi automatycznie włączona w ciągu 7 dni od dnia zlecenia aktywacji.
- 47. Po dezaktywacji Usługi Prawnik można ją ponownie aktywować w sposób określony w punkcie powyżej.
- 48. Abonent zlecając aktywację Usługi Prawnik akceptuje Regulamin usługi dostępowej "Usługa Prawnik" oraz Regulamin Usług pomocy prawnej dla Klientów Polkomtel sp. z o.o. dostępnych na [www.plus.pl](http://www.plus.pl/) oraz wyraża zgodę na przekazanie przez Polkomtel swoich danych (imię, nazwisko, numer telefonu (MSISDN)) do Availo sp. z o.o. w celu świadczenia usług pomocy prawnej przez Availo sp. z o.o.

#### **Usługa Prawnik** – usługa płatna po okresie bezpłatnym

- 49. Abonent, który w ramach Promocji wybierze Promocyjny Plan Cenowy **JA+ Moja Firma 69** zleca aktywację usługi dostępowej "**Usługa Prawnik**", która umożliwia skorzystanie z połączeń telefonicznych z infolinią **801 060 606** niezbędnych do korzystania z usługi świadczonej przez Availo sp. z o.o. na zasadach określonych w Regulaminie usługi dostępowej "Usługa Prawnik".
- 50. Usługa Prawnik zostanie Abonentowi automatycznie włączona w ciągu 7 dni od dnia rozpoczęcia świadczenia Usług na warunkach określonych w zawartym Aneksie.
- 51. Korzystanie z Usługi Prawnik będzie bezpłatne w pierwszym pełnym Okresie Rozliczeniowym. Po tym okresie, o ile Abonent nie dokona dezaktywacji Usługi Prawnik, Usługa Prawnik będzie automatycznie przedłużona na kolejne płatne Okresy Rozliczeniowe.
- 52. Opłata za korzystanie z Usługi Prawnik w każdym Okresie Rozliczeniowym następującym po pierwszym Okresie Rozliczeniowym wskazanym w punkcie poprzednim wynosi **7,90 zł** (9,72 zł z VAT).
- 53. Abonent może dezaktywować Usługę Prawnik poprzez:
	- a. wysłanie SMS pod nr 2601 o treści **DEAKT PD5** z numeru telefonu (MSISDN), do którego została aktywowana Usługa Prawnik,
	- b. telefonicznie dzwoniąc pod numer **Działu Obsługi Klienta;**
	- c. u sprzedawcy w **Punkcie Sprzedaży Plusa**.

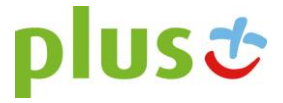

1

- 54. W przypadku dezaktywacji Usługi Prawnik w wariancie **Prawnik – 7,90 (infolinia),** nie ma możliwości jej ponownej aktywacji na zasadach określonych w Regulaminie Promocji. Abonent ma możliwość aktywacji Usługi Prawnik w wariancie **Prawnik – (11,90) infolinia** na zasadach Regulaminu usługi dostępowej "Usługa Prawnik".
- 55. Abonent zlecając aktywację Usługi Prawnik akceptuje Regulamin usługi dostępowej "Usługa Prawnik" oraz Regulamin Usług pomocy prawnej dla Klientów Polkomtel sp. z o.o. dostępnych na [www.plus.pl](http://www.plus.pl/) oraz wyraża zgodę na przekazanie przez Polkomtel swoich danych (imię, nazwisko, numer telefonu (MSISDN)) do Availo sp. z o.o. w celu świadczenia usług pomocy prawnej przez Availo sp. z o.o.

### **Centralka Firmy** – usługa bezpłatna

- 19. Abonent, który w ramach Promocji wybierze Promocyjny Plan Cenowy **JA+ Moja Firma 69** zleca aktywację bezpłatnej usługi Centralka Firmy, którą świadczy Polkomtel na zasadach określonych w Regulaminie usługi "Centralka Firmy" ("usługa **Centralka Firmy**").
- 20. Usługa Centralka Firmy umożliwia zaawansowane zarządzanie kierowaniem połączeń przychodzących na numer telefonu Abonenta, dla którego zawarta została Umowa w ramach Promocji, poprzez Aplikację WWW z wykorzystaniem Funkcjonalności Usługi Centralka Firmy. Abonent osobiście tworzy dla osób dzwoniących pod numer telefonu Abonenta (Numer Główny) słyszalne komunikaty głosowe, menu do wyboru umożliwiające przekierowania pod inne numery. Usługa Centralka Firmy umożliwia także przyjmowanie faksów i wysyłanie smsów do osób wybierających ustawioną przez Abonenta opcję.
- 21. Usługa Centralka Firmy zostanie aktywowana przez Polkomtel dla numeru Abonenta, dla którego zawarta została Umowa w ramach Promocji w ciągu 48 godzin od dnia rozpoczęcia świadczenia Usług na podstawie Umowy.
- 22. Działanie Funkcjonalności Usługi Centralka Firmy na numerze telefonu Abonenta, dla którego zawarta została Umowa w ramach Promocji, następuje po wprowadzeniu przez Abonenta w Aplikacji WWW usługi Centralka Firmy własnych ustawień, po wciśnięcia przycisku "Aktywuj".
- 23. Korzystanie z usługi Centralka Firmy jest bezpłatne w każdym Okresie rozliczeniowym. Usługi nie można dezaktywować.
- 24. Użyte w powyższym opisie usługi Centralka Firmy określenia pisane z wielkiej litery posiadają znaczenie nadane im w Regulaminie Usługi "Centralka Firmy" dostępnym na [www.plus.pl/dla-firm/centralka-firmy.](http://www.plus.pl/dla-firm/centralka-firmy)

### **Centralka Firmy** – usługa płatna po okresie bezpłatnym

- 25. Abonent, który w ramach Promocji wybierze Promocyjny Plan Cenowy: **JA+ Moja Firma 39** lub **JA+ Moja Firma 49** zleca aktywację usługi Centralka Firmy, którą świadczy Polkomtel na zasadach określonych w Regulaminie usługi "Centralka Firmy" ("usługa Centralka Firmy").
- 26. Usługa Centralka Firmy umożliwia zaawansowane zarządzanie kierowaniem połączeń przychodzących na numer telefonu Abonenta, dla którego zawarta została Umowa w ramach Promocji, poprzez Aplikację WWW z wykorzystaniem Funkcjonalności Usługi Centralka Firmy. Abonent osobiście tworzy dla osób dzwoniących pod numer telefonu Abonenta (Numer Główny) słyszalne komunikaty głosowe, menu do wyboru umożliwiające przekierowania pod inne numery. Usługa Centralka Firmy umożliwia także przyjmowanie faksów i wysyłanie smsów do osób wybierających ustawioną przez Abonenta opcję.
- 27. Usługa Centralka Firmy zostanie aktywowana przez Polkomtel dla numeru telefonu Abonenta, dla którego zawarta została Umowa w ramach Promocji w ciągu 48 godzin od dnia rozpoczęcia świadczenia Usług na podstawie Umowie.
- 28. Działanie Funkcjonalności Usługi Centralka Firmy na numerze telefonu Abonenta, dla którego zawarta została Umowa w ramach Promocji, następuje po wprowadzeniu przez Abonenta w Aplikacji WWW usługi Centralka Firmy własnych ustawień, po wciśnięcia przycisku "Aktywuj".
- 29. Korzystanie z Usługi Centralka Firmy będzie bezpłatne w pierwszym pełnym Okresie rozliczeniowym po rozpoczęciu świadczenia Usług na podstawie Umowy. Po tym okresie, o ile Abonent nie dokona dezaktywacji usługi Centralka Firmy, usługa Centralka Firmy będzie automatycznie przedłużona na kolejne płatne Okresy rozliczeniowe.
- 30. Opłata za korzystanie z usługi Centralka Firmy w każdym Okresie rozliczeniowym następującym po pierwszym Okresie rozliczeniowym wskazanym w punkcie poprzednim wynosi **4,90** zł (6,03 zł z VAT).
- 31. Abonent może dezaktywować usługę Centralka Firmy poprzez:
	- a. wysłanie SMS pod nr 2601<sup>8</sup> o treści **DEAKT CFT** z numeru telefonu (MSISDN), do którego została aktywowana usługa Centralka Firmy,
	- b. telefonicznie dzwoniąc pod numer Działu Obsługi Klienta;
	- c. u sprzedawcy w Punkcie Sprzedaży Plusa.
- 32. W przypadku dezaktywacji Usługi Centralka Firmy w cenie 4,90 zł (6,03 zł z VAT), nie ma możliwości jej ponownej aktywacji na zasadach określonych w Regulaminie Promocji. Abonent ma możliwość aktywacji usługi Centralka Firmy w cenie **7,90 zł** (9,72 zł z VAT), na zasadach określonych w Regulaminie Usługi "Centralka Firmy" dostępnym n[a www.plus.pl/dla-firm/centralka-firmy.](http://www.plus.pl/dla-firm/centralka-firmy)
- 33. Użyte w powyższym opisie usługi Centralka Firmy określenia pisane z wielkiej litery posiadają znaczenie nadane im w Regulaminie Usługi "Centralka Firmy" dostępnym na [www.plus.pl/dla-firm/centralka-firmy.](http://www.plus.pl/dla-firm/centralka-firmy)

#### **Ochrona Internetu** – usługa płatna po okresie bezpłatnym

- 18. Abonent w ramach Promocji zleca aktywację usługi "Ochrona Internetu" w wersji Ochrona Internetu z Ochroną Rodzicielską na 1 urządzenie ("**Usługa Ochrona Internetu**"). Dostęp do zarządzania licencją "Ochrony Internetu" można uzyskać poprzez zalogowanie się na stronie [www.plus.pl/zco.](http://www.plus.pl/zco)
- 19. Aktywacja Usługi Ochrona Internetu nastąpi automatycznie w ciągu 5 dni od daty rozpoczęcia świadczenia usług w ramach Umowy.
- 20. Abonent zostanie zwolniony z opłaty za pierwszy pełny Okres rozliczeniowy. Jeżeli Abonent nie dezaktywuje Usługi Ochrona Internetu przed końcem pierwszego Okresu rozliczeniowego, Usługa Ochrona Internetu zostanie automatycznie przedłużona na kolejne płatne okresy rozliczeniowe.
- 21. W ramach Promocji, opłata za korzystanie z Usługi Ochrona Internetu w każdym Okresie rozliczeniowym po okresie bezpłatnym wynosi **2,43 zł** (2,99 zł z VAT)**.** Opłata za Usługę naliczana jest z góry, zgodnie z Okresem Rozliczeniowym i przedstawiana każdorazowo na Rachunku telefonicznym wystawianym Abonentowi przez Polkomtel.

<sup>8</sup> Wysłanie wiadomości SMS na numer 2601 jest bezpłatne w Polsce i Roamingu Regulowanym. W roamingu międzynarodowym w pozostałych krajach świata, opłata za wysłanie wiadomości SMS naliczana jest zgodnie z Cennikiem właściwym dla Promocyjnego Planu Cenowego, z którego korzysta Abonent

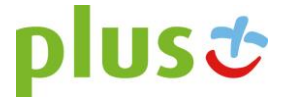

1

- 22. Abonent może dezaktywować Usługę Ochrona Internetu poprzez:
	- a. wysłanie bezpłatnego SMS pod nr 80088<sup>9</sup> o treści **USUN OCHRONA** z numeru telefonu (MSISDN), do którego została aktywowana Usługa Ochrona Internetu,
	- b. telefonicznie dzwoniąc pod numer Działu Obsługi Klienta;
- 23. Po dezaktywacji Usługi Ochrona Internetu, Abonent nie ma możliwości jej ponownego włączenia na warunkach opisanych w Regulaminie Promocji.
- 24. Abonent zlecając aktywację Usługi akceptuje Regulamin Usługi "Ochrona Internetu" dostępnym na stronie [www.ochronainternetu.pl.](http://www.ochronainternetu.pl/)
- 25. Integralną częścią usługi "Ochrona Internetu" jest aplikacja, którą należy zainstalować na urządzeniu (smartfon, tablet, komputer) pracującym pod jednym z systemów operacyjnych (Android, Windows, MAC, iOS).
- 26. Licencja na program "Ochrona Internetu" udzielana jest przez producenta programu "Ochrona Internetu", który ponosi wyłączną odpowiedzialność za jego działanie. Warunki licencji dostępne są na stronie internetowej [www.f-secure.com/pl/web/home\\_pl/license-terms.](http://www.f-secure.com/pl/web/home_pl/license-terms)
- 27. Szczegółowe informacje o Usłudze Ochrona Internetu są dostępne w Regulaminie Usługi "Ochrona Internetu" dostępnym na stronie [www.ochronainternetu.pl](http://www.ochronainternetu.pl/). W przypadku rozbieżności pomiędzy Regulaminem Usługi "Ochrona Internetu" a niniejszym Regulaminem Promocji, pierwszeństwo ma Regulamin Promocji.

## **§3 WARIANTY SPRZEDAŻY RATALNEJ Z OPŁATĄ POCZĄTKOWĄ**

- 1. Polkomtel zastrzega sobie prawo własności przedmiotu sprzedaży aż do uiszczenia ceny w całości.
- 2. Abonent zobowiązany jest do zapłaty **25** lub **37 rat,** w terminach zgodnych z harmonogramem spłat rat ("**Harmonogram**"). Pierwsza rata ("**Opłata początkowa**") jest płacona w chwili zawarcia Umowy w Punkcie Sprzedaży Plusa lub Cyfrowego Polsatu a w przypadku sprzedaży na odległość – u kuriera, a kolejne **24** lub **36 rat miesięcznych** ("Raty Miesięczne") powinny być wpłacane na rachunek bankowy Polkomtel, który w czasie oznaczonym Umowy jest wskazany na Rachunku telefonicznym. Wysokość Opłaty początkowej może się różnić od wysokości Rat Miesięcznych.
- 3. Termin płatności każdej z rat oraz ich wysokość podane są w Harmonogramie, który Abonent otrzymuje przy zawarciu Umowy.
- 4. Z zastrzeżeniem pkt. 2, datą płatności Raty Miesięcznej jest termin zapłaty za Usługi wskazany na Rachunku telefonicznym.
- 5. Za dzień zapłaty Raty Miesięcznej uważa się dzień wpływu należności na rachunek bankowy Polkomtel.
- 6. W przypadku niezapłacenia raty w całości lub części w wyznaczonym terminie Polkomtel zastrzega sobie prawo do dochodzenia odsetek ustawowych liczonych od dnia następującego po dniu, w którym upłynął określony termin płatności raty.
- 7. W przypadku zwłoki Abonenta w spłacie rat, Polkomtel może żądać od Abonenta zapłaty nieuiszczonej części ceny Urządzenia telekomunikacyjnego/innego towaru.
- 8. Polkomtel odbierając od Abonenta Urządzenie telekomunikacyjne/inny towar może żądać od Abonenta odpowiedniego wynagrodzenia za zużycie lub uszkodzenie Urządzenia telekomunikacyjnego/innego towaru.
- 9. Z chwilą wydania Urządzenia telekomunikacyjnego/innego towaru odpowiedzialność z tytułu uszkodzenia lub utraty Urządzenia telekomunikacyjnego/innego towaru przechodzi na Abonenta.
- 10. Jeśli Abonent nie zdecyduje inaczej, to wpłaty dokonywane na rachunek bankowy Polkomtel w pierwszej kolejności będą zaliczane na należności wynikające z tytułu rat z tytułu ceny sprzedaży Urządzenia telekomunikacyjnego/innego towaru, a następnie na należności wynikające z tytułu Usług, z zastrzeżeniem zdania następnego. Jeśli Abonent posiadał zaległości wynikające z nieuregulowanych płatności, to w pierwszej kolejności spłacany będzie dług najdawniej wymagalny.
- <span id="page-5-0"></span>11. Abonent ma prawo do zapłaty raty, kilku rat lub całości ceny Urządzenia telekomunikacyjnego/innego towaru przed wymaganym terminem płatności i w takim przypadku zobowiązany jest do poinformowania Polkomtel o powyższym na piśmie, wysyłając informację pod adresem Polkomtel sp. z o. o., Departament Aktywacji i Windykacji Należności, ul. Konstruktorska 4, 02-673 Warszawa. Informacja powinna zawierać:
	- imię i nazwisko Abonenta,
	- numer MSISDN (numer telefonu), którego korespondencja dotyczy,
	- liczbę rat oraz ich wartość, które Abonent chce wcześniej uregulować,
	- termin dokonania wpłaty.
- 12. W przypadku wcześniejszej spłaty rat zgodnie z pkt. [11](#page-5-0) powyżej, późniejsze raty powinny być płatne w kolejnych następujących po sobie terminach zgodnych z Harmonogramem. Wcześniejsza spłata rat nie powoduje karencji w spłacie rat zgodnie z Harmonogramem.
- 13. Polkomtel zastrzega sobie możliwość odsprzedaży wierzytelności wynikającej z tytułu rat stronie trzeciej i niniejszym informuje, że w takim przypadku dane osobowe Abonentów zostaną przekazane podmiotom finansującym będącym nabywcami wierzytelności.
- 14. Zakup na raty może być realizowany wyłącznie przez osoby, które przejdą pozytywną ocenę wiarygodności płatniczej dla potrzeb zawarcia Aneksu zgodnie z Regulaminem.
- 15. Abonent, który skorzystał z niniejszej promocji nie ma możliwości przeniesienia na inny podmiot praw i obowiązków wynikających z Umowy do momentu spłaty wszystkich rat.
- 16. W przypadku rozwiązania Umowy z Abonentem, Abonent jest zobowiązany regulować raty zgodnie z Harmonogramem.

#### **§ 4 WARUNKI SPECJALNE**

1. Zmiana wybranego pierwotnie Promocyjnego Planu Cenowego na inny Promocyjny Plan Cenowy wymieniony w § 2 ust. 2 nie powoduje dezaktywacji Pakietu Non Stop, Rabatu na abonament, Upustu, Doradcy biznesowego, Usługi Prawnik, Usługi Centralka Firmy, Usługi Ochrona Internetu, Usługi Serwis Wyświetlacza pod warunkiem, że wymienione Pakiety i Usługi są dostępne w nowo wybranych Promocyjnych Planach Cenowych i nie kolidują z Pakietami/Usługami przypisanymi do nowych Promocyjnych Planów Cenowych. Przypisanie Umowy (numeru telefonicznego) do innego Konta

<sup>9</sup>Wysłanie wiadomości SMS na numer 80088 jest bezpłatne w Polsce i Roamingu Regulowanym. W roamingu międzynarodowym w pozostałych krajach świata, opłata za wysłanie wiadomości SMS naliczana jest zgodnie z Cennikiem właściwym dla Promocyjnego Planu Cenowego, z którego korzysta Abonent

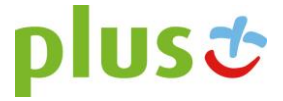

1

Abonenta oraz przeniesienie na inny podmiot praw i obowiązków wynikających z Umowy powoduje utratę niewykorzystanego limitu danych z Pakietu Non Stop z danego Okresu rozliczeniowego.

2. Przypisanie Umowy (numeru telefonicznego) do innego Konta Abonenta oraz przeniesienie na inny podmiot praw i obowiązków wynikających z Umowy nie powoduje dezaktywacji aktywnych usług i pakietów przypisanych dla danego Promocyjnego Planu Cenowego.

### **§ 5 KORZYSTANIE Z USŁUG W ROAMINGU W UE**

- 1. Abonent może korzystać z liczby minut do wszystkich krajowych sieci komórkowych, liczby minut do wszystkich krajowych sieci stacjonarnych, liczby SMS oraz MMS do wszystkich krajowych sieci komórkowych wliczonych w abonament w roamingu na terenie Unii Europejskiej, Norwegii, Islandii i Liechtensteinu ("Roaming regulowany") z wyjątkiem korzystania z usług w roamingu w sieciach morskich, samolotowych i satelitarnych.
- 2. Do zasad wykorzystania usług wymienionych w ust. 1 w Roamingu regulowanym mają zastosowanie zasady określone dla ich wykorzystania w Polsce.
- 3. Do korzystania z usług wymienionych w ust. 1 ma zastosowanie Polityka Uczciwego Korzystania określona Cennikiem.

## **PAKIET ROAMINGOWY DATA**

4. W ramach Pakietu Internetowego Non Stop Abonent może przesyłać i odbierać dane w Roamingu regulowanym do limitu ilości danych zależnego od wysokości uiszczanego abonamentu ("**Pakiet Roamingowy DATA**"), zgodnie z tabelą poniżej:

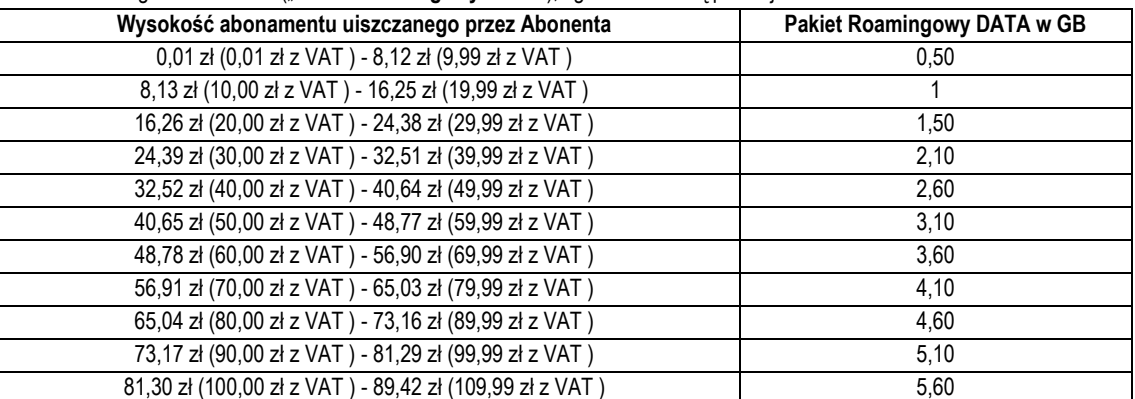

- 5. **Jeśli Abonent korzysta z Pakietu Internetowego Non Stop o liczbie GB mniejszej niż Pakiet Roamingowy DATA wynikający z tabeli powyżej, Abonentowi zostanie aktywowany Pakiet Roamingowy DATA o wielkości odpowiadającej posiadanemu Pakietowi Internetowemu Non Stop.**
- 6. Do ustalenia wysokości abonamentu uiszczanego przez Abonenta, od którego zależy wielkość Pakietu Roamingowego DATA, brana jest pod uwagę wysokość abonamentu wynikająca z zawartej przez Abonenta Umowy, po odliczeniu rabatu za e-fakturę oraz innych rabatów i obniżek, w tym wynikających z programu SmartDOM lub SmartFIRMA, w danym Okresie rozliczeniowym.
- 7. **W przypadku gdy w danym Okresie rozliczeniowym Abonent nie jest zobowiązany do uiszczania abonamentu lub udzielone mu rabaty i obniżki obniżają wysokość uiszczanego abonamentu do 0 zł, Pakiet Roamingowy DATA nie jest przyznawany.**
- 8. Z uwagi na to, iż Pakiet Roamingowy DATA jest częścią Pakietu Internetowego Non Stop, ilość danych do wykorzystania na przesyłanie i odbieranie danych w Roamingu regulowanym w danym Okresie rozliczeniowym zależy od stopnia wykorzystania Pakietu Internetowego Non Stop w Polsce.
- 9. Wykorzystanie GB z Pakietu Roamingowego DATA pomniejsza podstawowy limit transmisji danych w Pakiecie Internetowym Non Stop.
- 10. Pakiet Roamingowy DATA jest przyznawany w Okresie rozliczeniowym, w którym Abonent może wykorzystać Pakiet Internetowy Non Stop.
- 11. Informację o liczbie niewykorzystanych jednostek z Pakietu Roamingowego DATA w Okresie rozliczeniowym można uzyskać poprzez wysłanie bezpłatnej wiadomości SMS o treści L pod numer 605020010. O wykorzystaniu 80% i 100% Pakietu Roamingowego DATA Polkomtel informuje Abonenta za pomocą wiadomości SMS.
- 12. Niewykorzystane jednostki z Pakietu Roamingowego DATA nie przechodzą na kolejny Okres rozliczeniowy.
- 13. Po wykorzystaniu limitu ilości danych z Pakietu Roamingowego DATA w danym Okresie rozliczeniowym za przesyłanie i odbieranie danych w Roamingu regulowanym pobierana będzie opłata dodatkowa w wysokości 0,04 zł za 1 MB, chyba że Abonent korzysta z innych pakietów danych w roamingu.
- 14. Opłaty za przesyłanie i odbieranie danych naliczane są rozdzielnie (w ramach jednej sesji w rozliczeniu dziennym) za każdy rozpoczęty 1 kB.
- 15. Przesyłanie i odbieranie danych w ramach Pakietu Roamingowego DATA nie jest wliczane do limitu transmisji danych w ramach usługi "Limiter Data w roamingu".
- 16. Pakiet Roamingowy DATA nie obejmuje korzystania z usług w roamingu w sieciach morskich, samolotowych i satelitarnych.
- 17. Pakiet Roamingowy DATA rozliczany jest przed wykorzystaniem przysługujących Abonentowi innych pakietów transmisji danych w roamingu w ramach Unii Europejskiej, Norwegii, Islandii i Liechtensteinu.
- 18. Do korzystania z Pakietu Roamingowego DATA ma zastosowanie Polityka Uczciwego Korzystania określona Cennikiem.

### **§ 6 LIMIT KREDYTOWY I KAUCJA**

- 1. Limit kredytowy wynosi 244 zł.
- 2. Polkomtel jest uprawniony do żądania od Abonenta Kaucji według następujących zasad:
	- a. w przypadku określonym w § 11 ust. 1 lit. g Regulaminu 380 zł,
	- b. w przypadkach określonych w § 11 ust. 1 lit. c, lit. d, lit. f, lub w § 6 ust. 12 Regulaminu 1500 zł,
	- c. w przypadku określonym w § 11 ust. 1 lit. h Regulaminu 3800 zł,
	- d. w przypadkach określonych w § 11 ust. 1 lit. a, lit. b Regulaminu 7600 zł,
	- e. w przypadkach określonych w § 11 ust. 1 lit. e Regulaminu w stopniu: niski 400 zł, średni 1500 zł, wysoki 7600 zł.

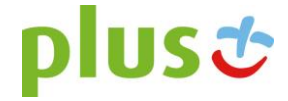

3. Kaucja podlega zwrotowi po terminowym opłaceniu przez Abonenta należności wynikających z:

- a. 3 kolejnych Rachunków telefonicznych w przypadku Kaucji w kwocie 380 zł lub 400 zł,
- b. 6 kolejnych Rachunków telefonicznych w przypadkach Kaucji w kwocie 1500 zł,
- c. 12 kolejnych Rachunków telefonicznych w przypadku Kaucji w kwocie 3800 zł lub 7600 zł.

Kod promocji dla Klientów spełniających warunek w § 1 ust. 1 lit. a) Regulaminu Promocji (**Nowy Klient 24): XSIA242506;**  Kod promocji dla Klientów spełniających warunek w § 1 ust. 1 lit. a) Regulaminu Promocji (**Nowy Klient 36): XSIA363706;**  Kod promocji dla Klientów spełniających warunek w § 1 ust. 1 lit. b) Regulaminu Promocji (**MNP): XSIP242506;**  Kod promocji dla Klientów spełniających warunek w § 1 ust. 1 lit. b) Regulaminu Promocji (**MNP): XSIP363706;** 

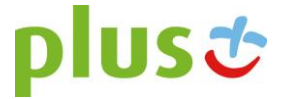